## PID\_INTEGRIN5\_PATHWAY

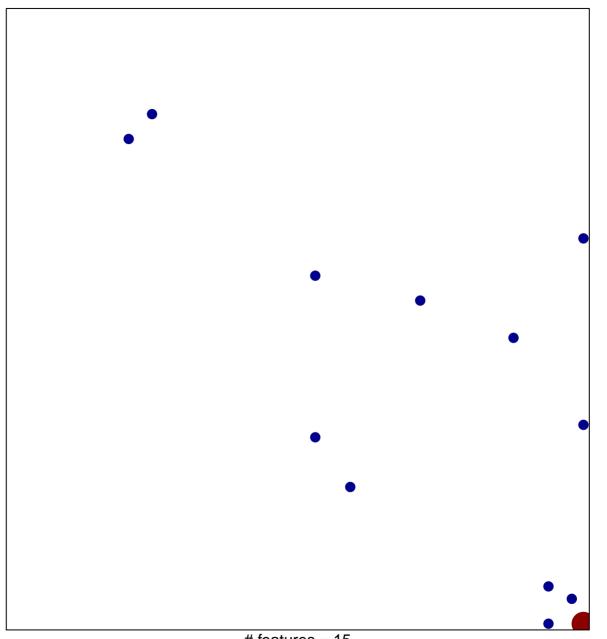

# features = 15 chi-square p = 0.78

## PID\_INTEGRIN5\_PATHWAY

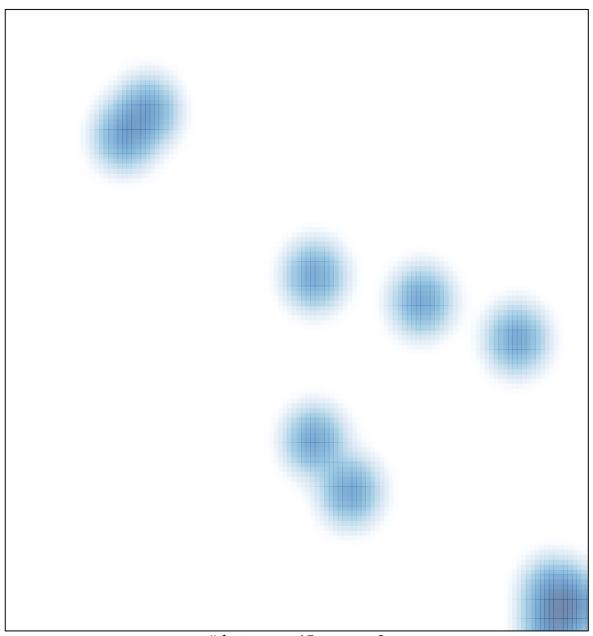

# features = 15, max = 3